## **PCS7**

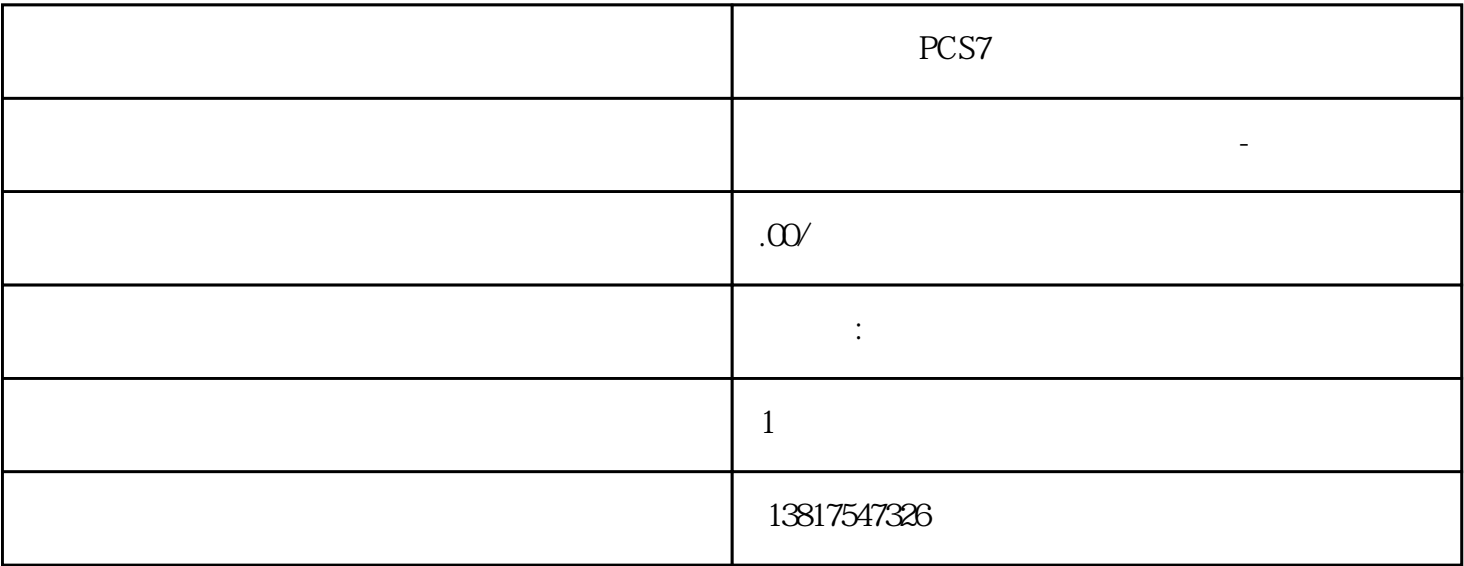

PCS7

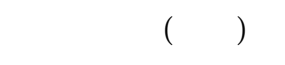

## S7-200CN S7-300 S7-400 S7-1200 S7-1500 S7-ET200SP

S7-200SMART

大米<br>在地址

 $5$  9

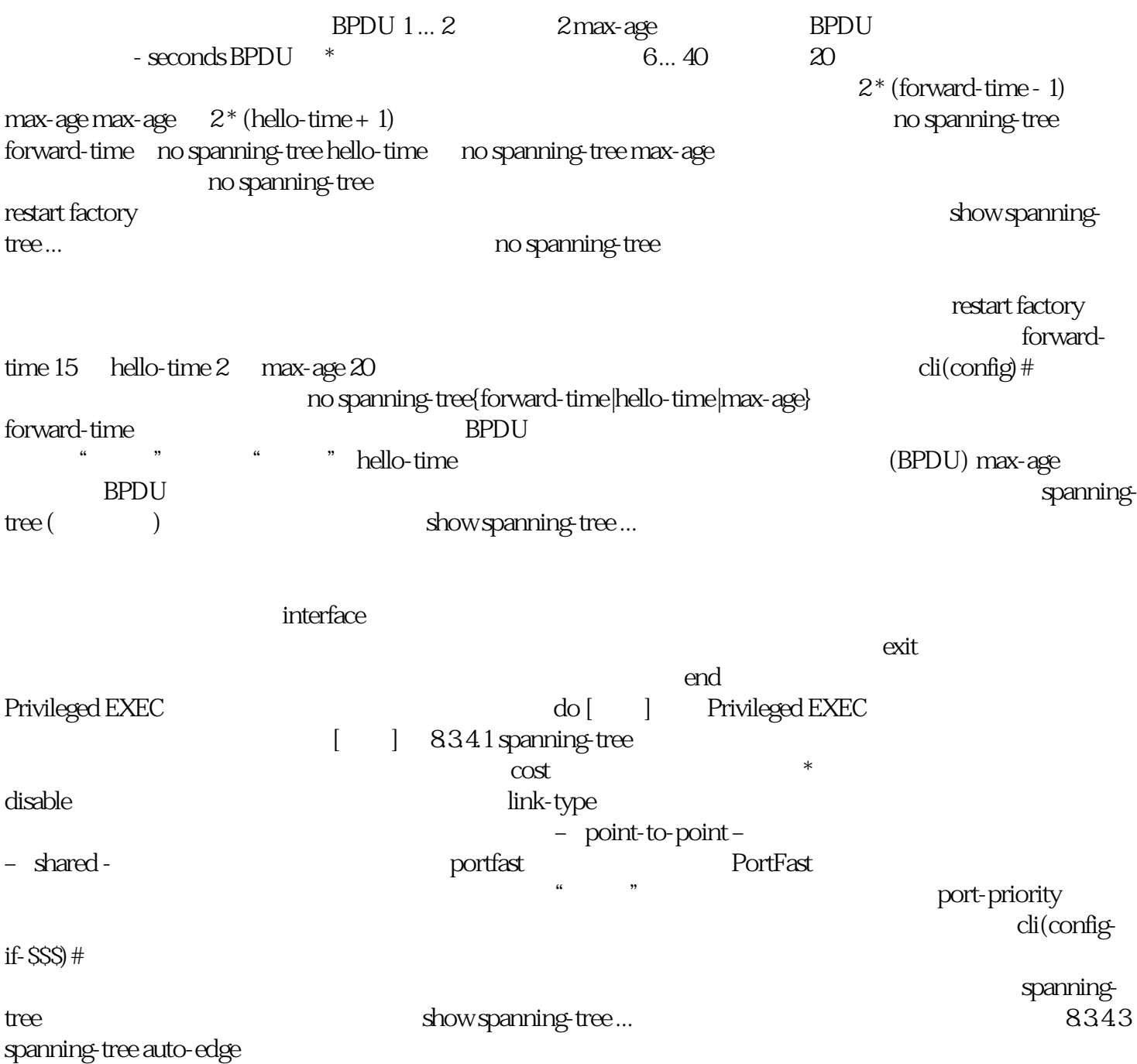

 $PLC$